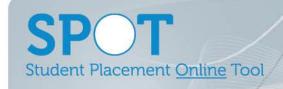

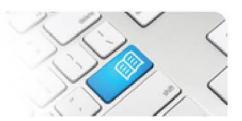

## **ARef-13 - Administrator Reference Sheet – How to Administer the API connection.**

| Steps | Action                                                                                                    | What it looks like                                                                             |                                                        |                                                                                                    |                           |   |  |  |
|-------|----------------------------------------------------------------------------------------------------|------------------------------------------------------------------------------------------------|--------------------------------------------------------|----------------------------------------------------------------------------------------------------|---------------------------|---|--|--|
| 2.    | Education Providers using Sonia can contact their Sonia representative to discuss accessing the SPOT-Sonia API. To complete the connection an Admin will need to assign the User an API role.  After contacting your Sonia Representative - Click on the Administer Users link in the side bar.  This navigates to the Users screen.  API permissions need to be enabled to access the connection to Sonia. Filter on the User and click on Edit Roles.  Note – the User to search will be who you are looking to link to the SPOT-Sonia API. | Search for Users To filter the users list enter Filter  1 Results  User Name  api@mater.org.au | er a search crit api user  Search  Full Name  API User | Administer Announc ements Administer Clinical Settings Administer Disciplines Administer Education Providers Administer Locations Administer Reports Administer Shift Categories Administer Shift Templates Administer Student Fields Administer Users  Disciplines Manager Areas Director Areas Education Providers Roles |                           |   |  |  |
| 3.    | To enable the API connection with Sonia select <b>API</b> and click <b>Save</b> .                                                                                                    |                                                                                                |                                                        | Admin  API CPC Director Education Facilitator Manager Rostering SelfAssigr Staff Student Supervisor Tableau  Save                                                                                                    | Manager<br>ningSupervisor | × |  |  |

ARef-13 v1.0 Page | 1